## Kurs języka Object/Delphi Pascalna bazie implementacji Free Pascal.

autor Łukasz Stafiniak

*Email:* lukstafi@gmail.com, lukstafi@ii.uni.wroc.pl *Web:* www.ii.uni.wroc.pl/~lukstafi

Jeśli zauważysz błędy na slajdach, proszę daj znać!

# Wykład 4: Wyjąkti. Moduły.Typy class. Przeciążanie operatorów.

## Rzut oka na typy class

Jeśli pewne pojęcia poniżej są dla Ciebie niejasne, poznasz je na przyszłych wykładach.

- Wprowadzone przez Delphi typy class są nowoczesnym (zbliżonym do Javy) mechanizmem programowania obiektowego.
- • Obiekty typów class zawsze powstają na stercie, tzn. zawsze są manipulowane przez referencję (tzn. wskaźnik, ale niewidoczny dla programisty).
- Zwiększony polimorfizm dzięki możliwości implementacji wielu interfejsów(jak <sup>w</sup> Javie).
- Zapobiega pewnym błędom, możliwym przy obiektach typu object:
	- $\circ$  przekazywanie obiektu <sup>z</sup> metodami wirtualnymi przez wartość, gdy klasy pochodne dodają pola do obiektu;
	- $\circ$  $\circ$   $\,$  odwoływanie się do obiektu bez wywołania jego konstruktora nawet jeśli klasa tego wymaga; albo po wywołaniu jego destruktora (w przypadku class mamy FreeAndNil <sup>w</sup> module SysUtils).
- Nie używamy operatorów new <sup>i</sup> dispose, zamiast tego wywołujemy wybrany konstruktor klasy, który zwraca obiekt (dokładniej, referencję).
	- $\circ$ Konstruktory są często nazwane Create, <sup>a</sup> destruktory Destroy.
- Deklarujemy klasy class tak samo jak klasy object, czyli podobnie do record, ale <sup>z</sup> metodami procedure / function / constructor / destructor.
- Zmienne typów class nie przydzielają pamięci na cały obiekt <sup>a</sup> jedynie na referencję. Można do nich przypisywać nil.
	- $\circ$ Zmienne lokalne nie są zainicjalizowane na nil!
	- $\circ$ Pamięć obiektu jest przydzielana przy wywołaniu konstruktora.
- Preferowane zwalnianie obiektu: procedura FreeAndNil modułu SysUtils ustawia zmienną / pole na nil <sup>i</sup> zwalnia obiekt wskazywany przez tą zmienną / pole.
- Moduł SysUtils dostarcza m.in. podstawowych mechanizmów kontroli poprawności programu. Od dzisiaj zawsze będziemy go dodawać douses.
- TObject jest przodkiem wszystkich klass: type TNode <sup>=</sup> class ... end; jest równoważne type TNode <sup>=</sup> class (TObject) ... end;
- TObject dostarcza "domyślnych" konstruktorów Create i Destroy.
- FreeAndNil wywołuje Destroy (więc lepiej trzymać się tej nazwy).

### Wyjątki

- Wyjątki we Free/Delphi Pascalu są, podobnie jak <sup>w</sup> innych językach obiektowych, obiektami dowolnej klasy (typu class), ale powinny dziedziczyć ze zdefiniowanej <sup>w</sup> SysUtils klasy Exception.
	- $\circ$  Tradycyjnie <sup>w</sup> Pascalu nazwy klas dziedziczących <sup>z</sup> Exceptionzaczyna się od <sup>E</sup> zamiast od <sup>T</sup>.
- Exception pamięta stringa opisującego wyjątek: będzie wyświetlony jeśli nie złapiemy wyjątku.
- Rzucamy wyjątek instrukcją raise:

raise Exception.Create('test 3'); Tworzy <sup>i</sup> od razu rzuca wyjątek.

Wykonywanie programu jest od razu przerywane i przeskakuje do najbliższego kodu obsługującego wyjątki.

• Używanie wyjątków na powiadomienie <sup>o</sup> błędzie, zamiast szczególnej wartości jak nil, jest bezpieczniejsze <sup>i</sup> wygodniejsze!

• Chwytamy wybrane lub wszystkie wyjątki blokiem obsługi wyjątkówtry except.

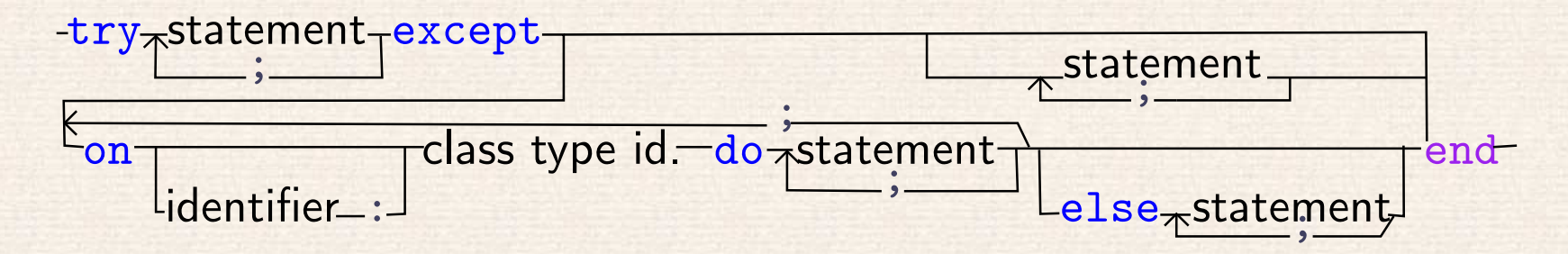

 $\bullet$  Aby zapewnić wykonanie <sup>w</sup> odpowiednim momencie kodu kluczowego dla poprawności, np. zwalniającego zasoby gdy nie są już potrzebne, używamy try finally.

try $\uparrow$ statement $\uparrow$ finally $\uparrow$ statement $\leftarrow$ end

- Obsługę wyjątku typu ETypeObsługę wyjątku typu EType umieszczamy w klauzuli on EType do...<br>Jeśli potrzebujemy szczegółów: <mark>on</mark> E: EType do... E jest zmienną odwołującą się do obiektu wyjątku.
- Po wykonaniu bloku except...end, jeśli sam nie rzucił wyjątku, wywoływany jest destruktor Destroy obiektu wyjątku, obiekt jest zwalniany, obliczenia kontynuują normalnie.
- Wewnątrz obsługi wyjątków możemy użyć raise; czyli raise bez instancji (tzn. obiektu) wyjąktu – "wywołaj obsługiwany wyjątek ponownie".
- Jeśli nie ma wyjątku <sup>w</sup> bloku strzeżonym przez try...except, to blok except...end jest pomijany.
- Jeśli żadna klauzula on...do nie pasuje do wyjątku, to jest wywoływana klauzula e1se, a jeśli jej nie ma to wyjątek jest wywołany ponownie.
	- $\circ$  Jeśli nie chwytamy konkretnych wyjątków on...do, to nie piszemy else tylko od razu obsługę wyjątków.
	- $\circ$  Pascalowe else odpowiada except: <sup>z</sup> Pythona; nie ma odpowiednika Pythonowego else.
- Blok finally end jest zawsze wykonywany.
	- $\circ$  $\circ$  try finally przechwytuje wszystkie "językowe" wyjścia ze strzeżonego bloku! Czyli raise, exit, break, continue – ale nie Halt.
- Blok finally...end kończy się tak, jakby skończył się blok strzeżony gdyby nie było try ..finally: normalnie lub wyjątkiem – chyba że sam rzuca wyjątek.
	- $\circ$ o Jeśli do finally trafiliśmy przez exit, ale w finally. end podmienimy wartość result, to funkcja zwróci podmienioną wartość.

## Kontrola pamięci: moduły HeapTrc <sup>i</sup> lineinfo

- Moduł HeapTrc śledzi obsługę pamięci (wywołania GetMem /FreeMem,operatory new/dispose...)
- Włączając go do programu podając <sup>w</sup> uses albo przekazując -g<sup>h</sup> kompilatorowi – dostaniemy "memory dump" informujący m.in. o niezwróconej pamięci.
- Jeśli dodatkowo użyjemy modułu lineinfo najlepiej przekazując -g<sup>l</sup> kompilatorowi – HeapTrc wypisze pozycje <sup>w</sup> źródłach <sup>g</sup>dzie widzi problem.
- Uruchamiam kompilator <sup>z</sup> fpc -dDEBUG bo <sup>w</sup> .fpc.cfg mam: #IFDEF DEBUG -g<sup>l</sup> -g<sup>h</sup> -Crtoi -Sa

#ENDIF

### Moduł SysUtils

Moduł SysUtils definiuje / inicjalizuje:

- • funkcje konwersji pomiędzy liczbami <sup>a</sup> stringami (również uwzględniając formatowanie);
- manipulacja datą <sup>i</sup> czasem;
- działania na nazwach plików, katalogach <sup>i</sup> (trochę) plikach;
- •procesy: ExecuteProcess, system: GetEnvironmentVariable;
- • klasy wyjątków, między innymi:
	- $\circ$ bazowa Exception,
	- $\circ$ EConvertError – konwersje, <sup>g</sup>łównie ze <sup>i</sup> na string,
	- $\circ$ EDivByZero, EOverflow, EIntOverflow (błędy operacji liczbowych)
	- $\circ$ EInvalidPointer, EOutOfMemory, etc.
	- $\circ$ ERangeError błąd typu zakresowego lub indeks poza tablicą;
- •SysUtils inicjalizuje wyświetlanie nieprzechwyconych wyjątków
- $\bullet$ oraz pełnych nazw błędów runtime (zamiast samyc<sup>h</sup> kodów błędów).

### Wyjątki: przykłady

Trochę schematycznych przykładów.

```
program TestTextFile;
                                  Pamiętaj o przekazaniu -Ci kompilatorowi.
uses SysUtils; Zawsze potrzebne!
varF : TextFile; Pliki tekstowe współpracują z WriteLn i ReadLn (wygodne).
beginAssignFile (F, 'TestTextFile.txt'); Ustaw plik.
  Rewrite (F);
                                                    Otwórz do zapisu.
   try (Rewrite samo zamknie plik jeśli będzie problem.)
      WriteLn (F, '2+3=', 2+3, '; 2/3=', 2/3:0:3);finally
CloseFileZamknij (inaczej możemy stracić zmiany w pliku).
   endend.
```

```
program Conversion;
                                               Wygodne funkcje konwersji
uses SysUtils;
                                ze stringów na liczby: StrToFloat i StrToInt.
begintryif ParamCount < 2 then Abort; Rzuca wyjątek EAbort. WriteLnWriteLn (ParamStr (1), *, ParamStr (2), * = *,
                StrToFloat (ParamStr (1))
                * StrToFloat (ParamStr (2)) :0:3)
   except Chwytamy wszystkie wyjątki.
      WriteLn ('Bad commandline arguments.');
      WriteLn ('Syntax: Conversion [number] [number]')
   endend.
```

```
program TestFinally;
uses SysUtils; const test = 0;
type
EMyExcDeklarujemy nowy wyjątek.
   MyStrangeExc =To nie jest poprawny wyjątek...
begin
repeatWriteLn ('in repeat');
      tryWriteLn ('in try');
         case test of
                                                Bez względu jak spróbujemy opuścić pętlę
            0: break;
             1: continue;
             2: exit;
            3: Halt;
                                                                              (no, prawie)
            4: raise Exception.Create('test 3');
             5: raise EMyExc.Create('test 3');
             6: raise MyStrangeExc.Create;
            7: ;
         end; WriteLn ('after control transfer')
      finally
WriteLntrafimy do sekcji końcowej.
      end;
WriteLn ('finishing loop')
   until True;
   WriteLn ('after until')
end.
```

```
{From http://wiki.freepascal.org/File_Handling_In_Pascal }
program FileTest;
{$I+} {Same as -Ci parameter to fpc.} Parametr -Ci włącza rzucanie wyjąktóws SysUtils; przez funkcje na plikach "starego typu".
uses SysUtils;
var FileVar: TextFile;
beginWriteLn('File Test');

AssignFile(FileVar, 'Test.txt');
  tryRewrite(FileVar); // creating the file
      Writeln(FileVar,'Hello');

CloseFile(FileVar);excepton E:
                                            W końcu! Chwytamy obiekt wyjątku
     begin
WriteLn('File handling error occurred. Details: ',
                 E.ClassName, '/', E.Message); i wydobywamy jego dane.
     end;end;
WriteLn('Program finished. Press enter to stop.');

ReadLn;end.
```

```
program StringListTest;
uses Classes;
beginwith TStringList.Create do klasa "lista stringów"
    try
Add('LINE1');Add('LINE2');\texttt{SaveToFile('filename')} dysponuje metodą "zapisz liniami do pliku".
    finally
Freeendend.
```
Jedno z "nowoczesnych" podejść do plików:

(dodaj parę elementów)

```
program TestExFunc;
uses SysUtils;
type
EMyExc = class (Exception);
   function Test : Integer;
   begin
WriteLn ('starting Test');
      tryexit (1);Zwracamy "nielokalnie" wartość z funkcji.
         //raise EMyExc.Create ('test exc')
      finally Przechwytujemy wyjście z funkcji
         WriteLn ('in exc handler');
         Test := 2;
                                                 i podmieniamy zwracaną wartość.
      end;WriteLn ('before end');
      Test := 3; := 3; Tej wartości nie zwróci, bo finally
   end; kontynuuje wychodzenie z funkcji
                                     (podobnie do kontynuowania rzucania wyjątku).
```
#### begin

```

WriteLn (Test)
end.
```

```
{Overlay an image over a background; handle errors.}
program ImageSDLExn;
uses SysUtils, SDL, SDL_image;
const
BackgroundFile= 'background.bmp';
   BallFile = 'ball.bmp';

pixX= 200; pixY
= 200;
varscreen : PSDL_Surface = nil;
   background : PSDL_Surface
= nil;
   ball : PSDL_Surface
= nil;
   SrcRect, DstRect : SDL_Rect;
begin
try try
      \texttt{if } \texttt{SDL\_Init}(\texttt{SDL\_INIT\_VIDEO}) < 0 \texttt{then}
raise Exception.Create ('Couldn"t initialize SDL');
      background := IMG_Load (BackgroundFile);
      if background
= nil then
          raise Exception.Create ('Couldn"t load '
+ BackgroundFile);
      screen := SDL_SetVideoMode(background^.w, background^.h,

background^.format^.BitsPerPixel,SDL_SWSURFACE);if screen
= nil then
      raise Exception.Create ('Couldn"t set video mode');
      ball := IMG_Load (BallFile);
      if ball
= nil then
          raise Exception.Create ('Couldn"t load '
+ BallFile);
```

```
16
```

```
if SDL_BlitSurface(background, nil, screen, nil) < 0 then
       raise Exception.Create ('BlitSurface background error');
   with SrcRect do begin
       x := 0; y := 0; w := ball ^{\frown} .w; h := ball^.h
   end;
with DstRect do begin
       x := pixX; y := pixY; w := pixX + ball^c.w; h := pixY + ball^c.hend;if SDL_BlitSurface (ball, @SrcRect, screen, @DstRect) < 0 then<br>reige Execution Create (201itSurface ball exper)).
       raise Exception.Create ('BlitSurface ball error');
   SDL_Flip (screen);
   ReadLn;except
on E: Exception do
       WriteLn ('ERROR: ', E.Message, ' -- ', SDL_GetError);
end
finally
if background <> nil then SDL_FreeSurface(background);
   if ball <> nil then SDL_FreeSurface(ball);
   if screen <> nil then SDL_FreeSurface(screen);
   SDL_Quitend
```
end.

# Przydzielanie i zwalnianie obiektów class

- Używaj typów object (lub typów *extended* record) tylko <sup>g</sup>dy możesz się obejść bez mechanizmów OO: konstruktorów, destruktorów i metodwirtualnych. Typy "extended record" dodatkowo nie mają dziedziczenia.
	- $\circ$ Ale potrzebujesz metod, np. ze względu na typy generyczne.
	- $\circ$  Nie tylko problemy <sup>z</sup> object, ale też zalety typów class charakterystyczne dla Delphi (/ Free) Pascala.
- Konstruktory obiektów class wywołujemy zwykle jako *metody klasy*, tzn. jako pole klasy: np. TClass.Create. Wtedy zostanie przydzielona pamięć przez GetMem, <sup>i</sup> na przydzielonym obiekcie wywołany konstruktor.
	- $\circ$  Możemy też wywołać konstruktor jako zwykłą metodę na istniejącymobiekcie.
- Wywołanie destruktora na obiekcie powoduje, po wykonaniu go jako zwykłej metody, zwolnienie pamięci obiektu przez FreeMem.
- $\bullet$  Konstruktory zwykle nazywamy Create lub Create $X$ , a destruktory Destroy.
- <sup>W</sup> metodach mamy dostęp do referencji na aktualny obiekt przez słowo kluczowe self (odpowiednik this <sup>z</sup> C++ <sup>i</sup> Javy), ale też do pól <sup>i</sup> metod danej klasy bez dodatkowej kwalifikacji(tak jakby metody były <sup>w</sup> klauzuli with self).
- Są powody żeby destruktor zawsze nazywać Destroy:

```
np. klasa TObject (bazowa dla wszystkich obiektów) definiuje:
      procedure TObject.Free;
        begin
// the call via self avoids a warning
           if self<>nil then
             self.destroy;end;
a w sysutils mamy:
    procedure FreeAndNil(var obj);
      var temp: tobject;
     begin
temp:=tobject(obj);pointer(obj):=nil;temp.free;end;
```
• Jeśli konstruktor zostanie przerwany, np. wyjątkiem, to zwróci nil.

 $\circ$ Dlaczego następujący zwięzły kod jest poprawny?

```
\texttt{Fool} := \texttt{nil};
\texttt{Foo2} := \texttt{nil};
Foo3 := nil;
try
Foo1 := TFoo.Create;
   Foo2 := TFoo.Create;
   Foo3 := TFoo.Create;
   ... operacje na Foo1,2,3 ... finally
FreeAndNil(Foo3);
```

```

FreeAndNil(Foo2);
FreeAndNil(Foo1);end;
```
• Warto wspomnieć, że procedury Reset <sup>i</sup> Rewrite otwierające plik, podobnie same zajmują się jego zamknięciem <sup>w</sup> razie niepowodzenia, dlatego pozostawiamy je poza klauzulą try...finally.

### Moduły

- Moduły pozwalają m.in. na korzystanie <sup>z</sup> funkcji bibliotecznych <sup>i</sup> osobną kompilację fragmentów programu.
- Implementacji modułów które podajemy <sup>w</sup> klauzuli uses kompilator Free Pascala szuka <sup>w</sup> plikach <sup>z</sup> rozszerzeniem .ppu <sup>w</sup> trzech wersjach wielkości liter: np. uses SysUtils szuka <sup>w</sup> sysutils.ppu, użytej formie SysUtils.ppu, oraz SYSUTILS.ppu.
- Kompilator Free Pascala rekompiluje potrzebne moduły jeśli ma dostępdo kodu źródłowego który jest młodszy od odpowiednich plików .ppu.
- Nazwy zadeklarowane przez użyty moduł są dostępne bezpośrednio, chyba że nazwa jest przesłonięta przez taką samą <sup>z</sup> innego modułu.
- Zawsze można użyć nazwy kwalifikowanej: modul.nazwa.
- •• Moduły są "ładowane" w kolejności w jakiej występują w uses, i nazwy później załadowanych przysłaniają nazwy wcześniej załadowanych.
- Domyślnie użytym modułem jest System, oraz we Free Pascalu objpas(w trybach objfpc – który zakładamy – oraz delphi).
- Moduły dostępne <sup>z</sup> Free Pascalem <sup>i</sup> Lazarusem można poklasyfikować na:
	- 1. Należące do "Run Time Library" RTL (patrz *Run Time Library: reference guide*): wspierane na wszystkich platformach <sup>i</sup> zazwyczajpotrzebne (również obsługa klawiatury <sup>i</sup> myszy), oraz istniejące dlakompatybilności <sup>z</sup> Turbo Pascalem i Delphi.
	- 2. Należące do "Free Component Library" (patrz *Free Component Library: reference guide*) oraz do "Lazarus Component Library".
	- 3. Pakiety włączone <sup>z</sup> zewnątrz, np. moduły powiązane <sup>z</sup> biblioteką SDLwłączone <sup>z</sup> projektu *JEDI-SDL*.

Część modułów (te w "reference guide") jest dobrze udokumentowana, niestety niektóre nie posiadają dokumentacji wcale.

 $\circ$  Czasami komentarze <sup>w</sup> kodzie źródłowym są wystarczającą dokumentacją, np. <sup>w</sup> modułach interfejsu do SDL, więc warto sprawdzić.

### Struktura modułu

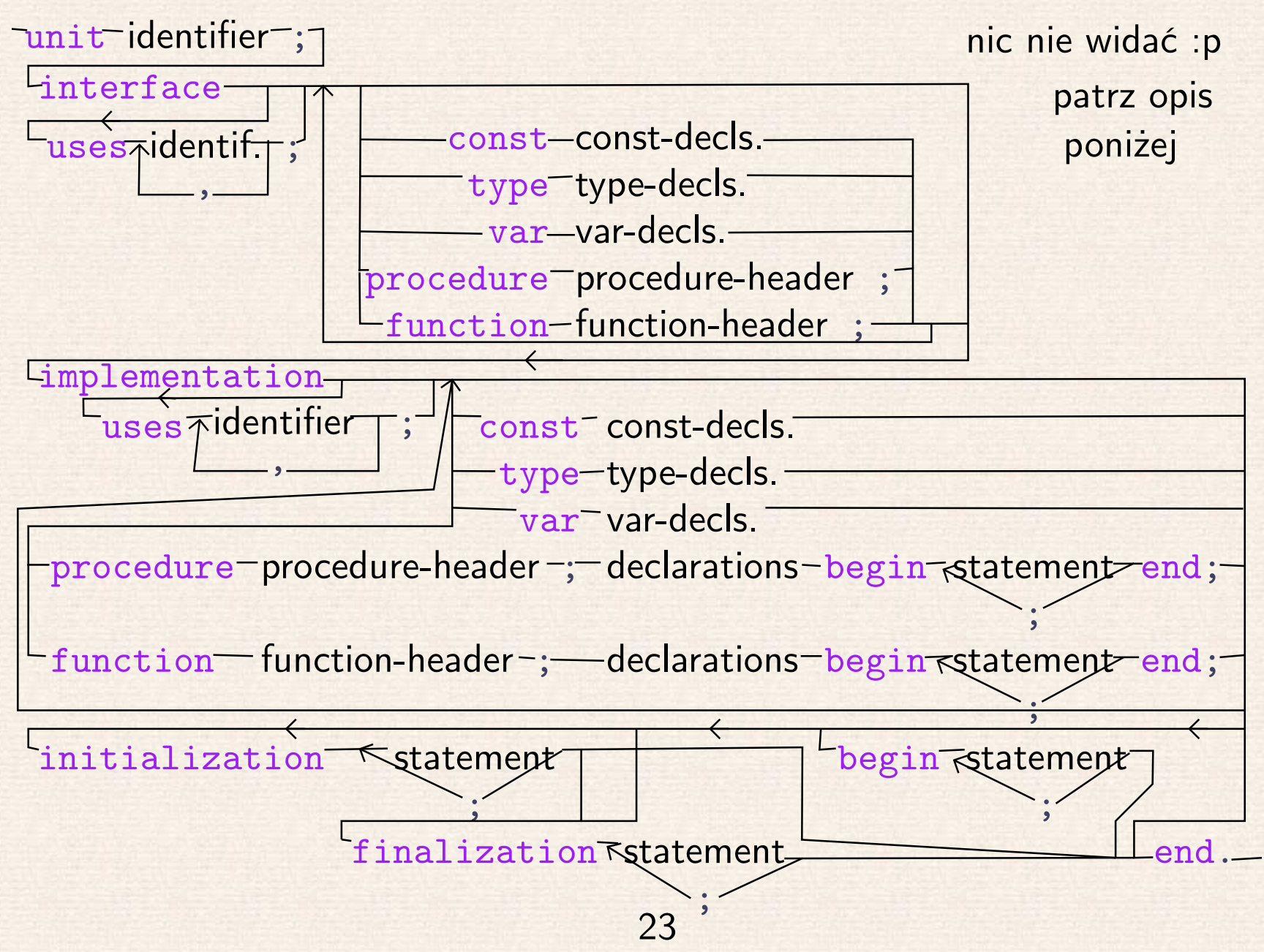

- Moduł musi składać się <sup>z</sup> części:
	- $\circ$ unit identyfikator-modułu;
	- $\circ$  $\circ$  interface – deklaracje jak w programie, ale procedury i funkcje tylko <sup>z</sup> sygnaturami;
	- $\circ$  implementation – deklaracje-definicje jak <sup>w</sup> programie, procedury <sup>z</sup> sygnaturami <sup>w</sup> interfejsie muszą być zdefiniowane;
	- end.
- Moduł może mieć inicjalizację <sup>i</sup> (niezależnie) finalizację.
- Inicjalizacja może być wprowadzona przez initialization lub begin.
- Finalizacja jest wprowadzona przez finalization wtedy inicjalizacja nie może być przez begin.
- Inicjalizacje następują <sup>w</sup> kolejności zgodnej <sup>z</sup> kolejnością <sup>w</sup> klauzuli uses, chyba że moduł był użyty przez inny moduł wcześniej zainicjalizowany.
- Finalizacje są <sup>w</sup> kolejności odwrotnej do inicjalizacji.
- Tylko deklaracje <sup>z</sup> interface modułu będą widoczne na zewnątrz, pozostałe są lokalne.
	- $\circ$  Moduł może wprowadzić zmienne <sup>g</sup>lobalne <sup>w</sup> interface (co nie znaczy że warto).
- Deklaracje <sup>z</sup> modułów użytych przez dany moduł nie będą automatycznie dostępne po użyciu tego modułu, nawet jeśli były <sup>w</sup> klauzuli uses interfejsu danego modułu.
	- Czyli jeśli mamy: unit A; interface uses B; ... implementation ... end. to po uses A; możemy mieć komunikaty <sup>o</sup> błędach <sup>z</sup> typami <sup>z</sup> <sup>B</sup>, ale sami nie możemy używać typów <sup>z</sup> <sup>B</sup>.
- Deklaracje <sup>z</sup> interface mogą korzystać tylko <sup>z</sup> typów wprowadzonych <sup>w</sup> uses interfejsu – dlatego osobne uses <sup>w</sup> implementacji ma sens, te typy i procedury będą do użycia tylko lokalnie.
- Cykl <sup>w</sup> zależnościach pomiędzy modułami jest dopuszczalny jeśli przechodzi przez uses <sup>w</sup> implementacji.

• Zmienne <sup>g</sup>lobalne przeszkadzają wykorzystaniu modułu przez niezależne fragmenty programu <sup>i</sup> wielowątkowości (ale są wygodne <sup>w</sup> prostych przypadkach).

unit ImageManager; Będziemy ładować obrazki i zwalniać je przy finalizacji modułu.interface uses SysUtils, SDL, SDL\_image; var RaiseOnError : Boolean; Zmienna globalna: flaga rzucania wyjątku przy niepowodzeniu operacji.function LoadImage (name : String) : PSDL\_surface; Sygnatura-nagłówek funkcji. type EImageManager <sup>=</sup> class (Exception); Deklaracja klasy. (Nie dodajemy metod więc nie będzie wzmianki <sup>w</sup> implementacji.)implementation

type Lista wiązana (w przyszłości zastąpimy je kontenerami Free Pascala) PNode = ~TNode; - typ lokalny dla modułu. TNode <sup>=</sup> record elem : PSDL\_surface; tail : PNode end;

var

```
First, Last : PNode;
```
Zmienne modułowe trzymające "bufor" obrazków.

function LoadImage (name : String) : PSDL\_surface; beginImplementacja <sup>g</sup>łównej funkcji.

#### try

```
Last^.elem := IMG_Load (PChar(name));
   LoadImage := Last^.elem;
   new (Last^.tail);
   Last := Last\hat{ }.tail;
   Last^.elem := nil; Last^.tail := nil
exceptif Last^.elem \lt nil then
      SDL_FreeSurface (First^.elem);
   Last^.elem := nil;
   LoadImage := nil;
   if RaiseOnError then
      raise EImageManager.Create ('Couldn"t load ' + name +
                                        ' -- ' + SDL_GetError);
end
```
end;

#### initialization

Inicjalizacja zmiennych "globalnych i modułowych".

```
RaiseOnError := True;
new (first);
First^.elem := nil;
First^{\frown}.\texttt{tail} \; := \; \texttt{nil};
Last := First
```
#### finalization

Zwalnianie zasobów.

```
{Uses Last as temporary variable.}
```
#### repeat

```

if First^.elem <> nil then SDL_FreeSurface (First^.elem);
      Last := First;
      First := First^.tail;
      dispose (Last)
   until First = nil
end.
```
#### Przeciążanie operatorów

- Operatory to funkcje <sup>o</sup> specjalnej składni upraszczającej ich użycie <sup>w</sup> wyrażeniach (z wyjątkiem operatorów przypisania). We Free Pascalumamy operatory:
	- Przypisania: :=
	- $\circ$ Bitowe:  $\text{shl}$   $\text{shr}$   $\ll$   $\gg$
	- $\circ$ Arytmetyczne: div mod + - \* / \*\* ><
	- $\circ$ Porównania: =  $\langle \langle = \rangle \rangle = \langle \rangle$  in
	- $\circ$ Logiczne: or and not xor
	- $\circ$ Operatory związane <sup>z</sup> typami: as is
	- $\circ$  Przypisania w stylu C: +=  $-$ =  $\ast$ = /= po włączeniu, np. {\$COPERATORS ON}

Operatory przypisania są składniowo instrukcjami.

- Wszystkie operatory <sup>w</sup> Pascalu łączą <sup>w</sup> lewo. Priorytety operatorów:
	- $\circ$ najwyższy: operatorny unarne (not, @),
	- $\circ$ operatory ,, mnożenia": shl shr << >> div mod \* / \*\* and as
	- $\circ$ operatory "dodawania": + - or xor
	- $\circ$ operatory porównania: =  $\langle$   $\langle$  =  $\rangle$  >  $\langle$   $\rangle$  in is
- Procedury, funkcje <sup>i</sup> operatory we Free Pascalu można przeciążać: mieć kilka procedur <sup>o</sup> tej samej nazwie ale różnych typach argumentów.
- Przeciążanie operatora jest jak definiowanie funkcji, zamiast functionużywamy operator.
- Operatory przypisania definiujemy jako funkcje: biorące wartość prawej strony i zwracające wartość do zapisania <sup>w</sup> przypisywanej zmiennej.
- Nie możemy stosować nazwy operatora jako zmiennej, więc zapisujemy wartość funkcji używając słowa kluczowego result: operator := (r : Real) : Complex; begin

```

result.re:=r; result.im:=0.0;
end;
```
• Inna metoda to nadać identyfikator definicji operatora <sup>i</sup> zapisywać do niego:

```
operator := (r : Real) z : Complex;
begin
```

```
z.\texttt{re}:=r\,; \, z.\texttt{im}:=0.0;
```
end;

- Przeciążać można operatory: przypisania, arytmetyczne <sup>i</sup> porównania.
	- $\circ$ Operatorów przypisania <sup>w</sup> stylu <sup>C</sup> nie można przeciążać.
- Przeciążanie "różności" <> <sup>i</sup> "należenia do" in jest dopiero we Free Pascalu 2.6.
	- Po przeciążeniu równości <sup>=</sup> automatycznie dostaje się różność <>, ale <> można też przeciążyć niezależnie.

```
program OperatorTest;
uses HeapTrc, SysUtils;
type
TStrList = record
      elem : Integer;
     tail: ^TStrList
                                           Tutaj "forwarding pointers" nie są konieczne

 począwszy od Free Pascala 2.6,
  end;PStrList = ^TStrList;
                                                  ale zadeklarowane typy wskaźnikowe

ciągle są konieczne, np. w nagłówkach funkcji.operator ** (e : Integer; list : PStrList) : PStrList;
  begin
new (result);
result^.elem := e;
      result^.tail := list
  end;var list, node : PStrList;
begin
listWszystkie operatory wiążą w lewo.
   list := 1 ** (3 ** (5 ** (7 ** (9 ** list))));
  repeatWrite (list^{\frown}.elem, ' , ');
      node := list^.tail; dispose (list); list := node
   until list = nil;
  WriteLnend.
```
### Rzutowanie typów

- Określeniem rzutowanie na typ oznacza się dwie różne czynności:
	- $\circ$ wspartą językowo konwersję <sup>z</sup> jednego typu na inny,
	- $\circ$  poinformowanie systemu typów że widzimy dany obiekt jako należący do innego typu niż mu się wydaje. (Bezpieczny wariant: rzutowaniedo klasy bazowej, niebezpieczny: rzutowanie do klasy pochodnej.)
- Operatory przypisania definiują ten pierwszy rodzaj rzutowania: domy-<mark>ślne konwersje</mark> typów.
- Rzutowania (konwersje) są stosowane domyślnie przy rozstrzyganiu odniesienia do procedury / funkcji / operatora.
- Kompilator rozstrzyga odniesienia funkcji przeglądając kontekst wstecz od punktu wywołania: najpierw deklaracje <sup>w</sup> obecnym module od najbliższej wywołaniu wstecz, potem deklaracje <sup>w</sup> użytych modułach począwszy od ostatniego <sup>w</sup> klauzuli uses.
	- $\circ$  Przeciążając funkcję działającą na starym typie <sup>i</sup> jednocześnie deklarując konwersję ze starego do nowego typu zasłonimy starą funkcję!
- Rzutowania (konwersje) możemy też wywołać ręcznie. Składnia działająca dla obu rodzajów rzutowań to:TypDocelowy(wyrazenie)
- Składnia wyrazenie as TypDocelowy działa tylko dla rzutowań drugiego rodzaju, tzn. pomiędzy typami class.
- Patrz przykłady OverloadingAndConversions.pas <sup>i</sup> TypeCast.pas <sup>w</sup>paczce <sup>z</sup> programami do wykładu.

#### Przeciążanie <sup>a</sup> typy generyczne

- Typy generyczne we Free Pascalu są zrealizowane jak szablony / wzorce w C++ (nie jak typy parametryczne w Javie czy C#), czyli jako makro generujące kod <sup>w</sup> miejscu specjalizacji.
- Pomimo to, rozstrzyganie odniesień nazw <sup>w</sup> czasie specjalizacji szablonu jest na bazie kontekstu nazw <sup>z</sup> punktu definicji szablonu <sup>a</sup> nie <sup>z</sup> punktuspecjalizacji!
- Czyli nie możemy liczyć na to, że procedury <sup>i</sup> operatory przeciążone dostosują się do typu dla którego specjalizujemy.
- Oznacza to, że potrzebne, zależne od specjalizacji operacje musimy zapakować <sup>w</sup> typach względem których parametryzujemy.